## Workforce Management<br>& Central Payroll

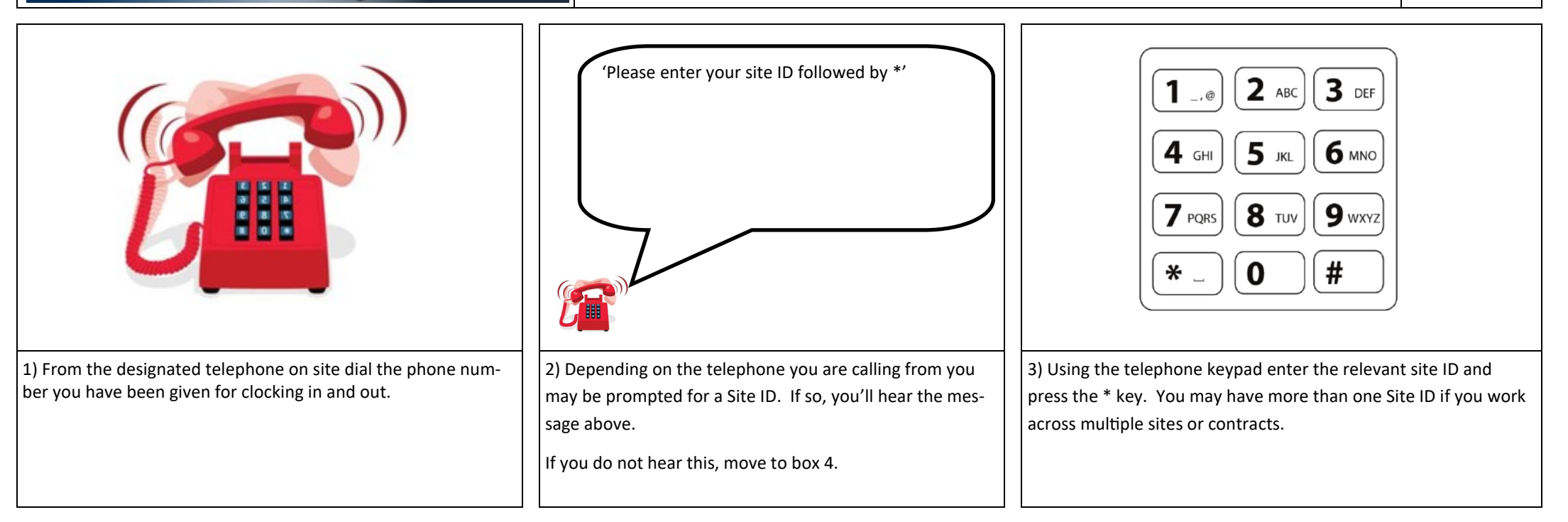

'Welcome to the ISS Telephone Clocking Utility. By continuing with this call, you consent to the processing of the call information by, or on behalf of, ISS to record and manage your attendance. Please enter your employee number.'

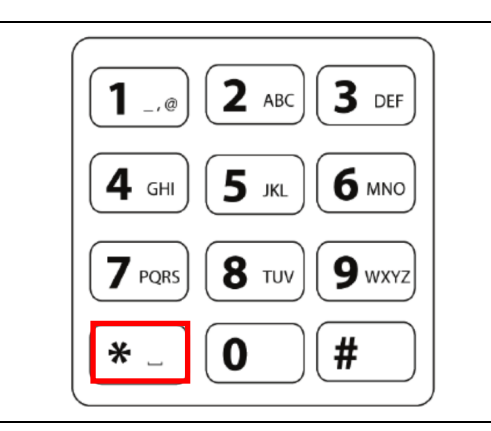

4) You will then hear the message above.  $\vert$  5) Using the telephone keypad enter the badge number you have been given and press the \* key. You may have more than one badge number if you work across multiple contracts.

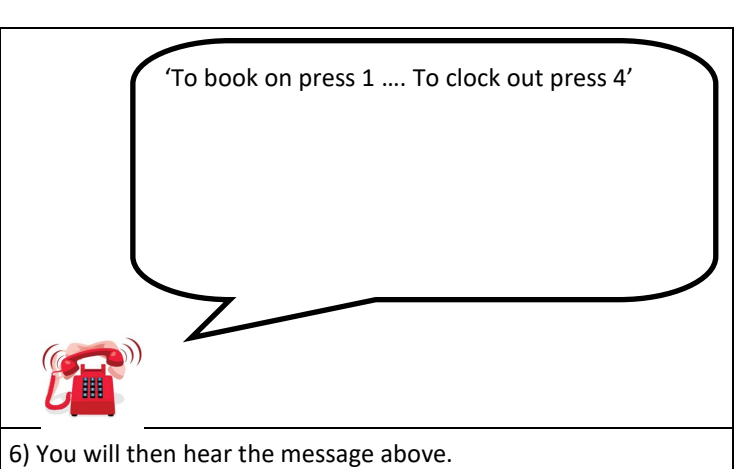

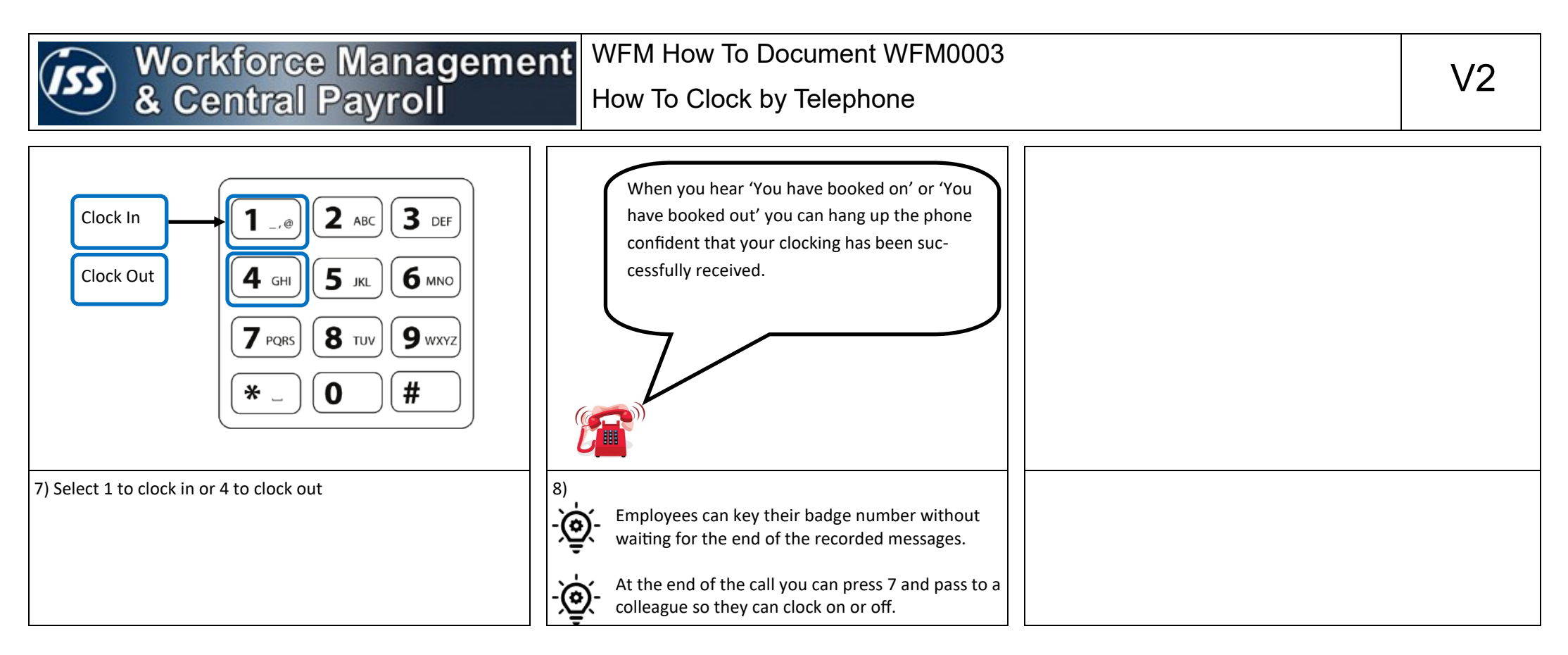

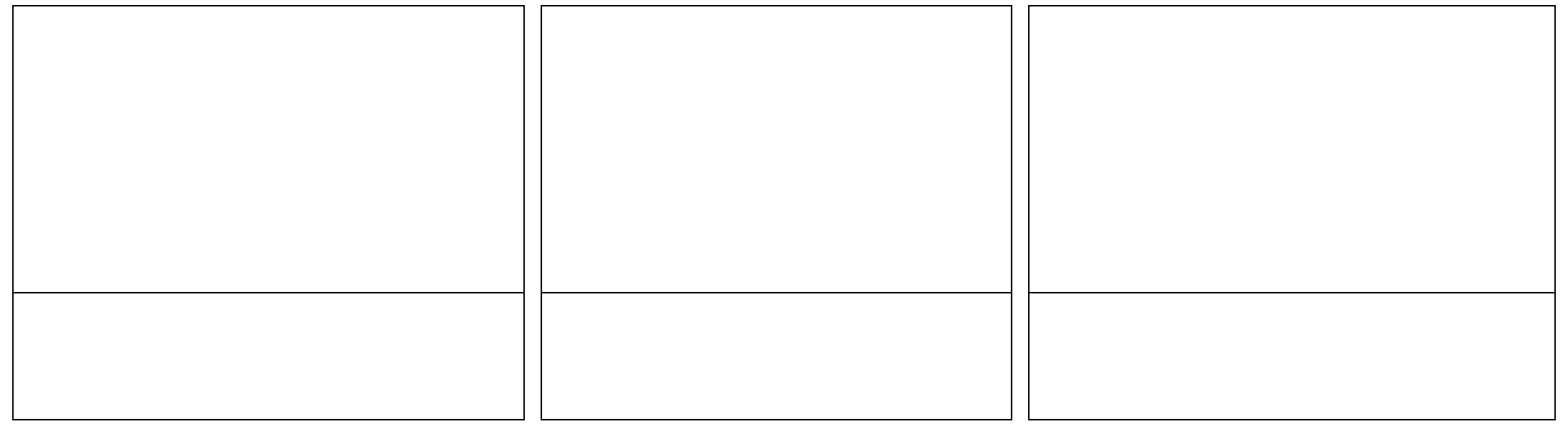